# **NIAHOLE**

# **Mapa výskytu pařezin – objektů historické hospodářské činnosti člověka v lesích**

Specializovaná mapa s odborným obsahem

Výstup vznikl při řešení projektu DG20P02OVV017 – "Mapování kulturního dědictví hospodářské činnosti člověka v lesích" v rámci Programu na podporu aplikovaného výzkumu a experimentálního vývoje národní a kulturní identity na léta 2016 až 2022 (NAKI II), podpořeného prostředky Ministerstva kultury ČR.

#### **Předkládající organizace:**

Mendelova univerzita v Brně, Lesnická a dřevařská fakulta, Zemědělská 1, 613 00 Brno

#### **Řešitel projektu:**

Jan Kadavý

#### **Autoři:**

Robert Knott, Jan Kadavý, Barbora Uherková, Zdeněk Adamec, Michal Kneifl

#### **Terénní průzkum:**

Jan Kadavý, Robert Knott, Barbora Uherková, Zdeněk Adamec, Michal Kneifl

**Brno, červen 2022**

# **NIAHOLE**

### **1. Syntéza kartograficky nebo prostřednictvím geografického informačního systému (GIS) vyjádřených bodových, plošných, prostorových a případně i časových informací (4D) a jejich souvislostí**

Výstupy jsou zpracovány v geografickém informačním systému ArcGIS Pro od firmy Esri (dále jen ArcGIS).

#### **Mapa výskytu pařezin – objektů historické hospodářské činnosti člověka v lesích:**

Výkres č. 1: Mapa výskytu pařezin – objektů historické hospodářské činnosti člověka v lesích. Lokalita Sever.

Výkres č. 2: Mapa výskytu pařezin – objektů historické hospodářské činnosti člověka v lesích. Lokalita Střed.

Výkres č. 3: Mapa výskytu pařezin – objektů historické hospodářské činnosti člověka v lesích. Lokalita Jih.

Tiskové výstupy všech map jsou na formátu A3.

## 2. **Popis dosažených původních výsledků výzkumu a vývoje získaných na podkladě výzkumu určitého území, tento popis musí splňovat kritéria vědeckého sdělení včetně kritického aparátu, seznam použité související literatury**

Výsledek "**Mapa výskytu pařezin – objektů historické hospodářské činnosti člověka v lesích**" vznikla na podkladu veřejně dostupných map, terénního ověřování výskytu pařezin v předvytipovaných porostech v rámci tří lokalit v zájmovém území v oblasti Drahanské vrchoviny a klasifikací morfologických znaků nalezených polykormonů (výmladkových trsů) na základě metodiky uvedené v publikaci "Which types of stools (according to morphological features) can be seen in the landscape of Drahanská Highland?" (Kadavý et al. 2022). Následně byla vypočtena kulturně historická hodnota všech hodnocených polykormonů v zájmovém území.

Celkem bylo do databáze zařazeno a vyhodnoceno 443 ks polykormonů (výmladkových trsů), z toho na buk lesní připadalo 240 ks, na dub zimní 146 ks, na habr obecný 27 ks, na lípu srdčitou 19 ks, na javor klen 4 ks, na javor babyku 2 ks, po 1 ks na olši lepkavou, jilm vaz, lísku obecnou, jeřáb ptačí a jasan ztepilý. V rámci celého zájmového území byly na základě četností úrovní jednotlivých morfologických znaků (podle sloupce 2 v Tab. 1) nejčastěji zjištěny polykormony s počtem dvou výhonů bez přítomnosti pařezu v polykormonu s rozvětvením ve výšce původního pařezu se srostlými výhony a bez přítomnosti dendrotelmy v rámci polykormonu.

Průměrná hodnota polykormonu v rámci celého zájmového území byla 16,2 a mezi jednotlivými lokalitami se významně nelišila (na lokalitě Sever 14,6; na lokalitě Střed 16,5 a na lokalitě Jih 16,3). Maximální hodnota polykormonu byla zjištěna na lokalitě Sever u buku (25), na lokalitě Střed u buku (37,5) a na lokalitě Jih u dubu (38). Minimální hodnota polykormonu byla zjištěna na lokalitě Sever u buku (1), na lokalitě Střed u buku (5,5) a na lokalitě Jih u dubu a buku (1).

# **MAHOLE**

U nejvíce zastoupených dřevin bylo zjištěno, že u buku a dubu dominují hodnoty polykormonu v kategorii 1-15, což platí v rámci všech lokalit s výjimkou lokality Sever, kde nebyla zaznamenána přítomnost dubových polykormonů. U lípy a habru dominují hodnoty v kategorii 16-30, přičemž tyto dřeviny byly přítomny převážně na lokalitě Střed. Procentické zastoupení hodnot polykormonů v kategorii 31-45 je přibližně stejné u všech druhů dřevin, přičemž na lokalitě Sever se polykormony v této kategorii vůbec nevyskytují.

### **3. Popis metody/metod, jak byly informace (údaje) získány a interpretovány a v čem spočívá jejich syntéza – interpretace příslušnými výzkumnými metodami**

K řešení výsledku "**Mapa výskytu pařezin – objektů historické hospodářské činnosti člověka v lesích**" byly vybrány tři lokality v zájmovém území na Drahanské vrchovině, které byly pracovně pojmenovány Sever, Střed a Jih (Obr. 1).

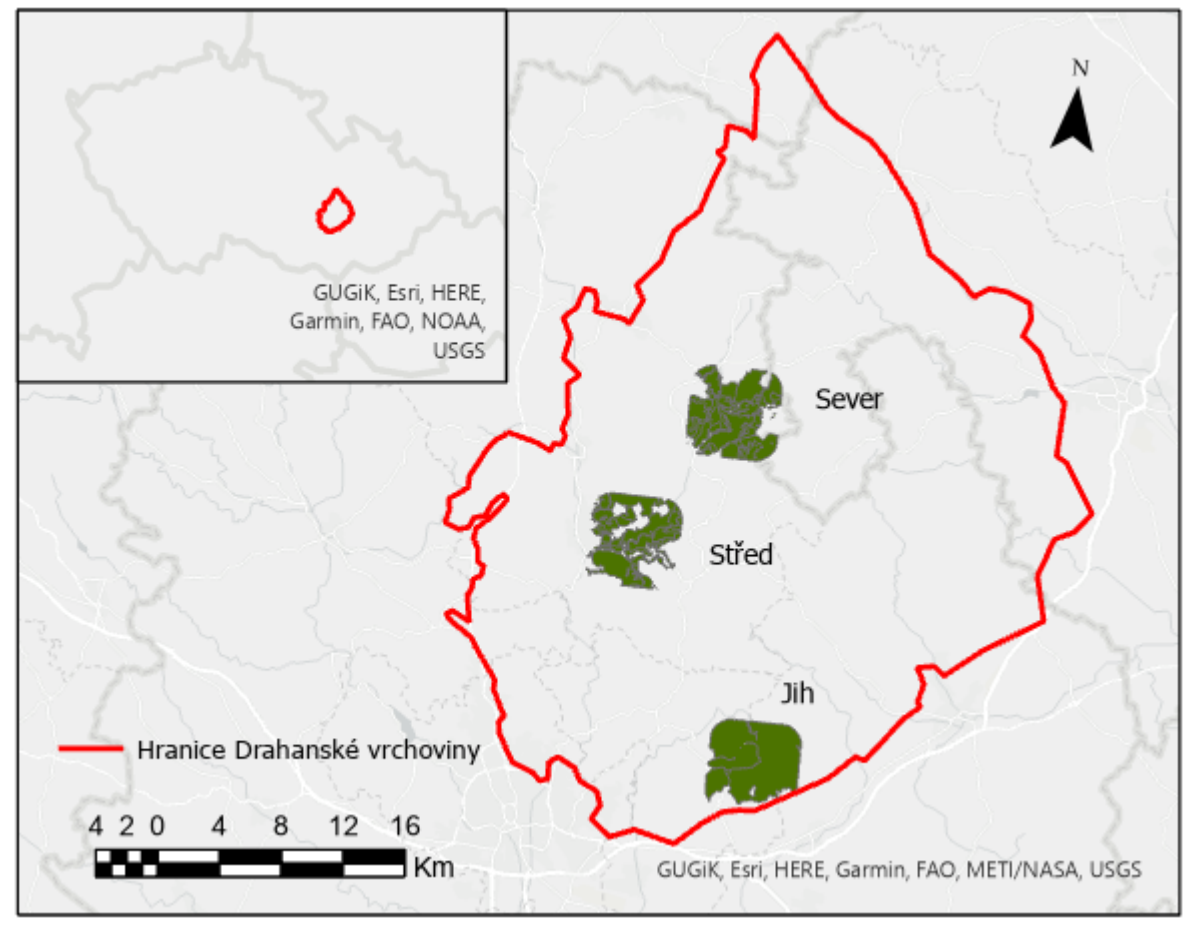

Obr. 1. Lokality Sever, Střed a Jih v zájmovém území na Drahanské vrchovině

Lokalita Sever se nachází v centrální části Drahanské vrchoviny (převážně zahrnuje katastrální území (k.ú.) Holštejn a Housko). Jedná se o málo členitou oblast s mělkými a širokými údolími. Lokalita Střed je umístěna na západním okraji Moravského krasu a Rudické plošiny (převážně k.ú. Klepačov a Olomučany). Jedná se spíše o méně členitý rovinatý terén zvrásněný velmi příkrými a hlubokými údolími dvou menších vodotečí. Lokalita Jih se rozkládá v jižní části Drahanské vrchoviny (převážně k.ú. Pozořice). Oblast můžeme charakterizovat jako členitou krajinu s prudce stoupajícími svahy a úzkými údolími.

# **NIAHOLE**

Mapa vznikla s použitím podkladových mapových materiálů z veřejně dostupných zdrojů. Z těchto podkladů byly v prostředí ArcGIS vytipovány porosty (byly vytvořeny polygony ve speciální vrstvě) pro terénní ověřování výskytu pařezin v rámci všech tří lokalit v zájmovém území v oblasti Drahanské vrchoviny. Následně proběhla klasifikace morfologických znaků nalezených reprezentativních polykormonů (výmladkových trsů) na základě metodiky uvedené v publikaci Kadavý et al. (2022), která je také součástí výstupů tohoto projektu. V rámci tří území (Sever, Střed a Jih) byly vybrány pouze porosty, které se nacházejí na pozemcích určených k plnění funkcí lesa. Tato informace byla získána z mapové aplikace "Informace o lese" z vrstvy " Pozemky určené k plnění funkcí lesa " (ÚHÚL 2022a).

K ověření výskytu pařezin byly jako vstupní informace použity údaje o tom, kde se na lokalitách projektu vyskytují listnaté a smíšené porosty. K tomuto účelu byly použity údaje obsažené ve vrstvě "Druhová skladba – strukturované porostní typy" v rámci mapové aplikace "Informace o lese" (ÚHÚL 2022a). Z této vrstvy byly vybrány pouze dubové a bukové porosty s úrovní zastoupení čistý, dominantní a majoritní. Zároveň byly vybrány pouze porosty s věkem vyšším než 80 let, k čemuž byly použity mapové podklady lesních hospodářských plánů – porostní mapa Lesů České republiky (LČR 2022), porostní mapa Školního lesního podniku Masarykův les Křtiny (ŠLP ML 2022) a porostní mapa lesních hospodářských osnov (ÚHÚL 2022b).

Z výše uvedených zdrojů byly vytvořeny v rámci zájmových území v prostředí ArcGIS polygony s předvytipovanými porosty, ve kterých se dal očekávat potenciální výskyt pařezin, resp. jejich pozůstatky v podobě jedinců výmladkového původu (tzv. polykormony). Následně byly jednotlivé připravené vrstvy nahrány na server do prostředí ArcGISOnline (AGOL) a odtud byly staženy do mobilních zařízení (telefon, tablet) v podobě offline mapy do aplikace ArcGIS Collector. Všechny předvytipované porosty byly v terénu navštíveny s využitím offline map v prostředí ArcGIS Collector v mobilních zařízeních s GPS. Při terénním průzkumu byl potvrzován výskyt reprezentativních polykormonů jednotlivých dřevin na místě jejich skutečného výskytu. V případě, že se v porostu vyskytly tyto reprezentativní stromy (nejednalo se o celoplošný monitoring všech polykormonů) se znaky indikujícími historické hospodaření v systému nízkého nebo příp. středního lesa, tak byl v bodové mapové vrstvě přidán na tomto konkrétním místě nový bod s atributem 1 (výskyt polykormonu byl potvrzen) a byl zaznamenán druh dřeviny. Zároveň byl tento polykormon fotograficky zdokumentován přímo v rámci aplikace ArcGIS Collector. Následně proběhlo hodnocení morfologických znaků podle klasifikace uvedené v Tab. 1.

| Hodnocené morfologické<br>znaky polykormonu | Úroveň<br>znaku | Percentil | Hodnota        |                                   |
|---------------------------------------------|-----------------|-----------|----------------|-----------------------------------|
|                                             |                 | úrovně    | úrovně         | Popis úrovně znaku                |
|                                             |                 | znaku (%) | znaku          |                                   |
| Počet výmladků<br>polykormonu               | 0               | 0         | $\Omega$       | žádný výmladek, ale existují      |
|                                             |                 |           |                | znaky po bývalém polykormonu      |
|                                             |                 |           |                | na bázi a jedinec je viditelně    |
|                                             |                 |           |                | vitální a životaschopný (nejedná  |
|                                             |                 |           |                | se o "pařezové torzo")            |
|                                             | $\overline{1}$  | 11.T1     | $\mathbf{1}$   | jeden výmladek (existují znaky po |
|                                             |                 |           |                | bývalém polykormonu na bázi či    |
|                                             |                 |           |                | kmeni)                            |
|                                             | 2               | 22.22     | $\mathfrak{p}$ | dva výmladky                      |
|                                             | 3               | 33.33     | 3              | tři výmladky                      |
|                                             | 4               | 44.44     | 4              | čtyři výmladky                    |

Tab. 1. Klasifikace polykormonu podle morfologických znaků (Kadavý et al. 2022)

# **MAHOLE**

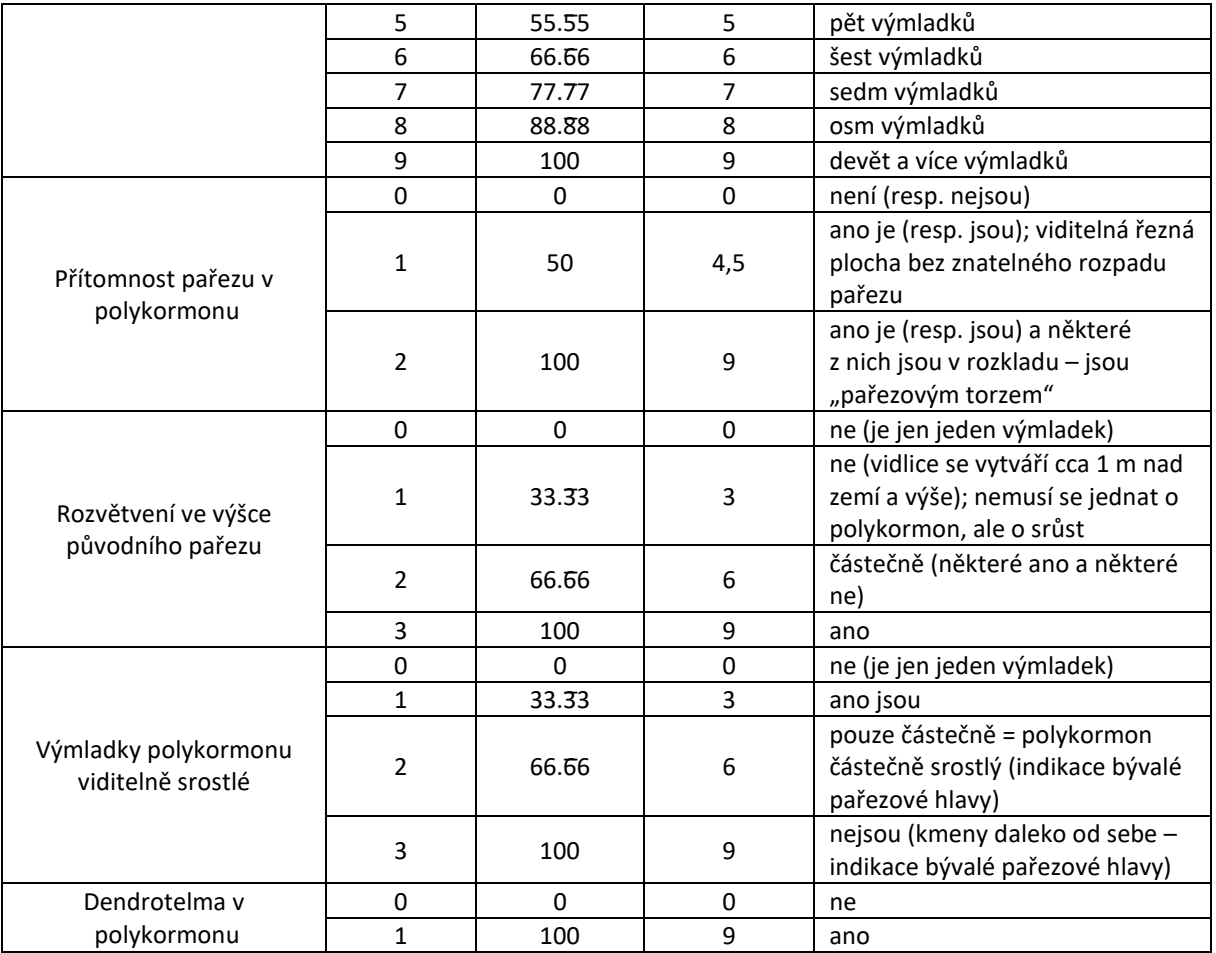

S ohledem na různé počty úrovní hodnocených znaků polykormonů bylo při zpracování využito přepočtu těchto znaků pomocí percentilů na finální hodnoty s cílem dosažení stejné hodnoty pro úrovně znaků se stejnými percentily (Kadavý et al. 2022). Pro hodnocení byla použita stupnice 0-9. Finální kulturně historická hodnota polykormonu (výmladkového trsu) je stanovena jako součet hodnot jednotlivých znaků a může tedy nabývat hodnot 1-45.

#### **Seznam použité literatury**

- Kadavý J., Knott R., Uherková B., Kneifl M., Adamec Z. (2022): Which types of stools (according to morphological features) can be seen in the landscape of Drahanská Highland? In: Fialová J. (ed.): Conference Proceedings of Public recreation and landscape protection – with nature hand in hand!, May 09–10, 2022: 681–686.
- LČR (2022): Mapy. [online]. LČR (cit. 2022-03-01). Dostupné z:
- https://geoportal.lesycr.cz/itc/?serverconf=default&wmcid=882.
- ŠLP ML Křtiny (2022): Mapový server ŠLP Křtiny. [online]. ŠLP ML (cit. 2022-03-01). Dostupné z: http://mapserver slp.mendelu.cz
- ÚHÚL (2022a): Informace o lesním hospodářství. [online]. ÚHÚL (cit. 2022-03-01). Dostupné z: https://geoportal.uhul.cz/mapy/mapylhpovyst.html
- ÚHÚL (2022b): Lesní hospodářské osnovy. [online]. ÚHÚL (cit. 2022-03-01). Dostupné z: https://geoportal.uhul.cz/mapy/mapylho.html

# **MAHOLE**

**4. Odkaz na příslušnou výzkumnou aktivitu, na jejímž základě výsledek druhu specializovaná mapa s odborným obsahem vznikl**

Mapový výstup je výsledkem aktivity **2\_2: Ověření výskytu pařezin v terénu** v rámci **Etapy 2 (Ověření výskytu objektů hospodářské činnosti člověka v terénu)**.

Finalizace výstupu proběhla v **Etapě 3: Tvorba tematických výstupů projektu** jako součást aktivity **3\_4: Specializované mapy s odborným obsahem**.